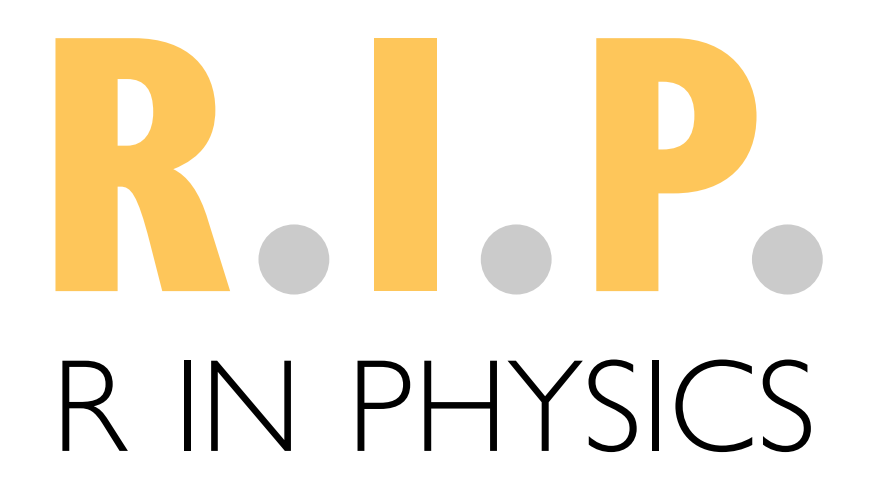

### **BAPTISTE AUGUIÉ**

SNAP workshop *13 April 22*

from Matlab to R … and on to Julia

### WHAT DO I HAVE TO SAY

- 15 years using R
- ‣ packages

 **graphics** – [gridExtra](https://cran.r-project.org/web/packages/gridExtra/index.html), egg, ggflags, … **physics** – cda, planar, mie, dielectric, … **misc.** – RcppFaddeeva, minixcali, …

- ‣ contributions to ggplot2, grid, knitr, Rcpp, …
- ‣ geeky hobbies

# but... what do you use R for?

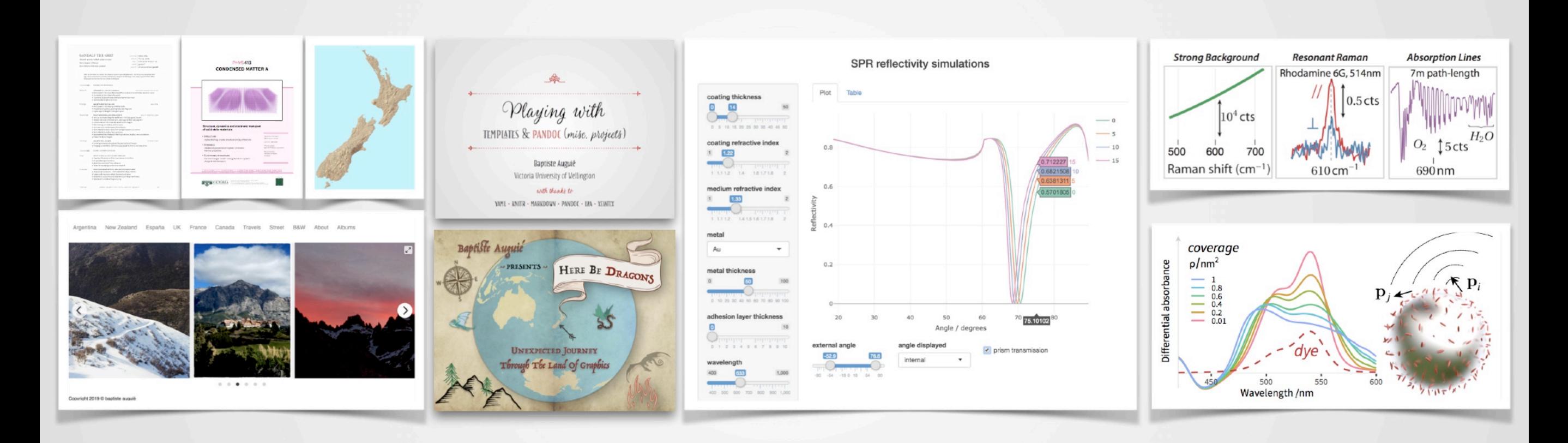

### **GANDALF THE GREY**

Wizard · pointy-hatted · pipe smoker Maia, bearer of Narya Born before Arda was created

- LOCATION Valinor, Arda flying moths **MOBILE** mithrandir@istari.me EMAIL
	- gandalf **SKYPE**
- WEBSITE | lotr.wikia.com/wiki/gandalf

MAIA, ISTARI

Sent by the Valar to combat the threat of Sauron upon Middle-Earth. Out of activity since the Third Age. A true wizard when it comes to fireworks, dragons and Balrogs, I also enjoy a good smoke. When things get too hot even for me, I know to delegate.

### **WORK EXPERIENCE**

- Before Ea
- ILÚVATAR & CO., OUT OF THIS WORLD PHILOSOPHER, MUSIC ENTHUSIAST - Participated in the music that shaped the universe (Ainur orchestra - duration: eons)
	- Co-created all the riches in the world
	- Countered dissonant views with more harmonious music
	- Admired what might come to be

First Age

### **MANWE'S ASSISTANT, VALINOR** - Participated in the shaping of Middle-Earth

- Helped building lamps, growing trees, teaching elves

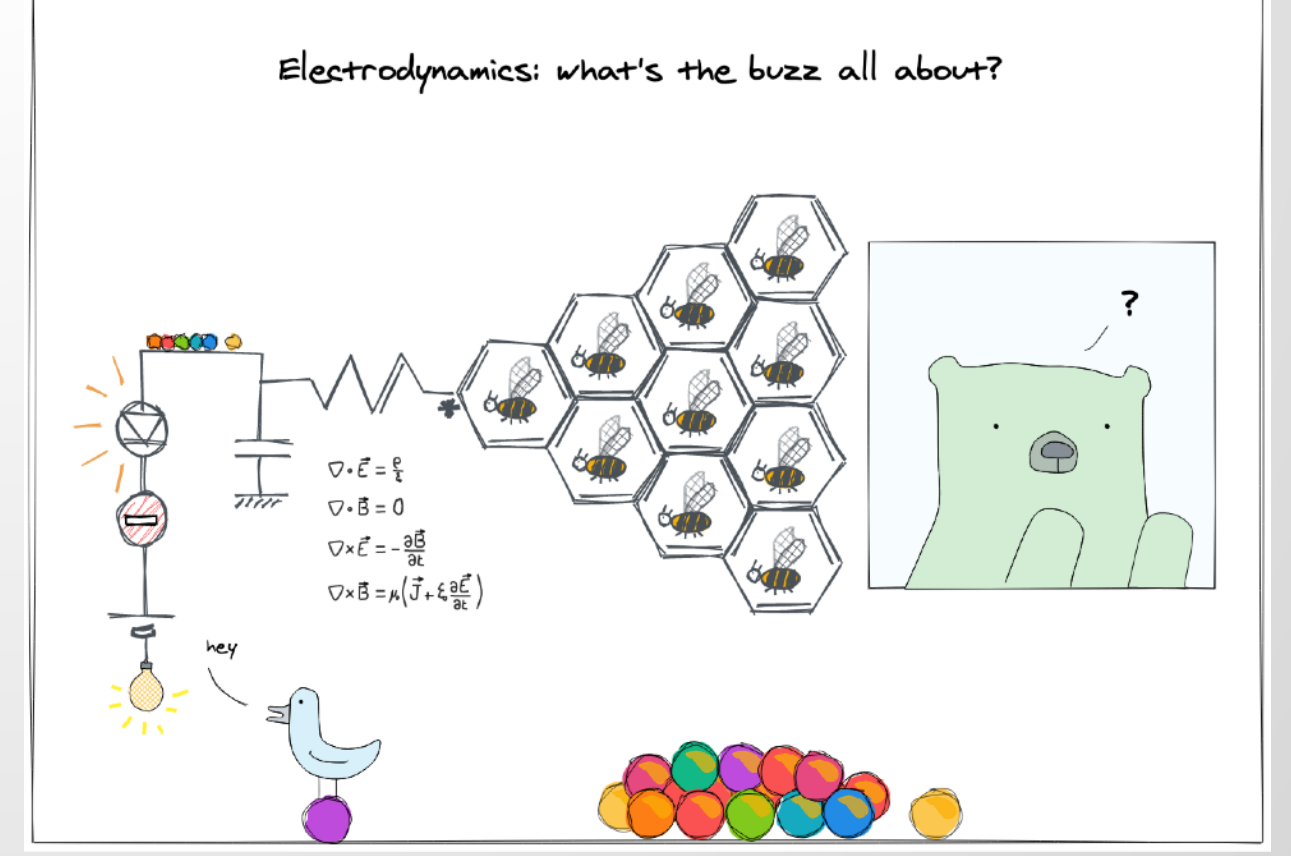

## NUMERICAL MODELLING

My research:

- Electromagnetic waves
- Light-matter interaction at the nanoscale

☑complex, linear algebra, … ☑standard syntax ☑interactive, debugger, … ☑**tidy data** ☑**functional programming ⊠fast loops** ☒**quirks**

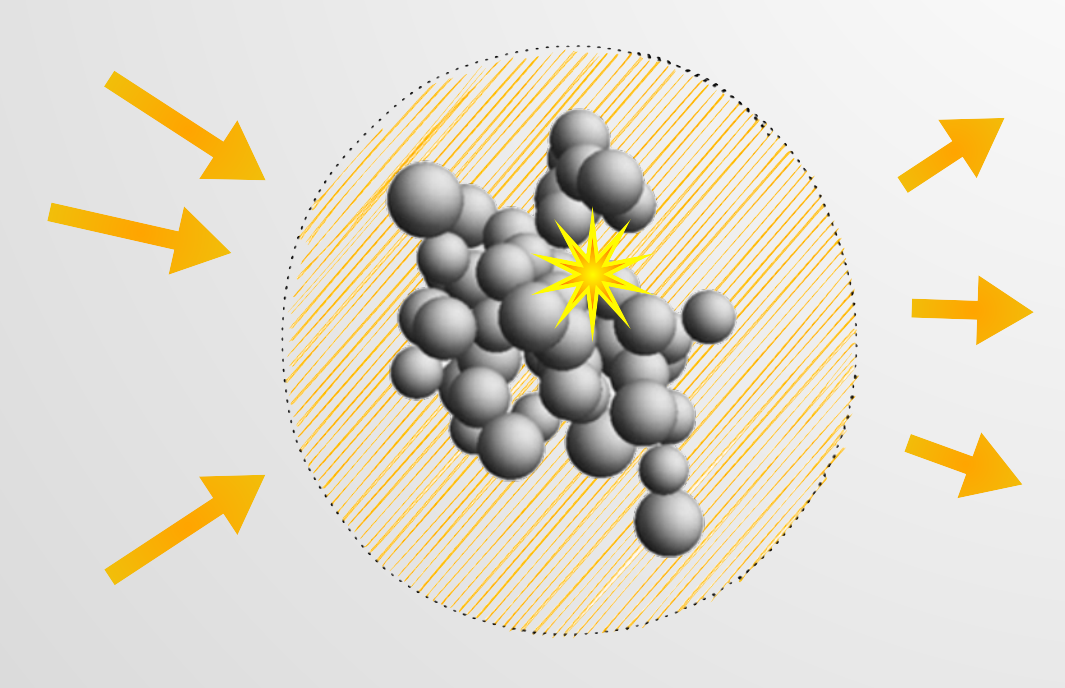

## TOO SLOW? RCPP(ARMADILLO)

```
// nested for loop over N dipoles
                               for(jj=0; jj<N; jj++)alphaij = AlphaBlocks.slice(ji);for(kk=jj+1; kk< N; kk++)alphakk = AlphaBlocks.slice(kk);
                                     rjk = norm(rk_to_rj, 2);<br>rjkhat = rk_to_rj / rjk;\text{rjkrjk} = \text{rjkhat} \cdot \text{rjkhat.st}();
                                      Ajk = exp(i*kn*ryk) / rjk * (kn*kn*(rjkrjk - I3) +(i*kn*ri)k - arma::cx_double(1,0)) / (rjk*ri) * (3*rikrjk - I3));
                           N
                                     // assign bgo(ks) \overline{O} \overline{O} \overline{O} \overline{O} \overline{O} \overline{O} \overline{O} \overline{O} \overline{O} \overline{O} \overline{O} \overline{O} \overline{O} \overline{O} \overline{O} \overline{O} \overline{O} \overline{O} \overline{O} \overline{O} \overline{O} \overline{O} \overPOLARISA DE ESCUDIONES E EL ENTRE EL ESCUDIONES E EL ENTRE EL ESCUDIONES E EL ESCUDIONES E EL ESCUDIONES E EL<br>EL ESCUDIONES E EL ESCUDIONES E EL ESCUDIONES E EL ESCUDIONES E EL ESCUDIONES E EL ESCUDIONES E EL ESCUDIONES
\frac{1}{2} // end kk
                              return(A);\alpha_j^b=
```
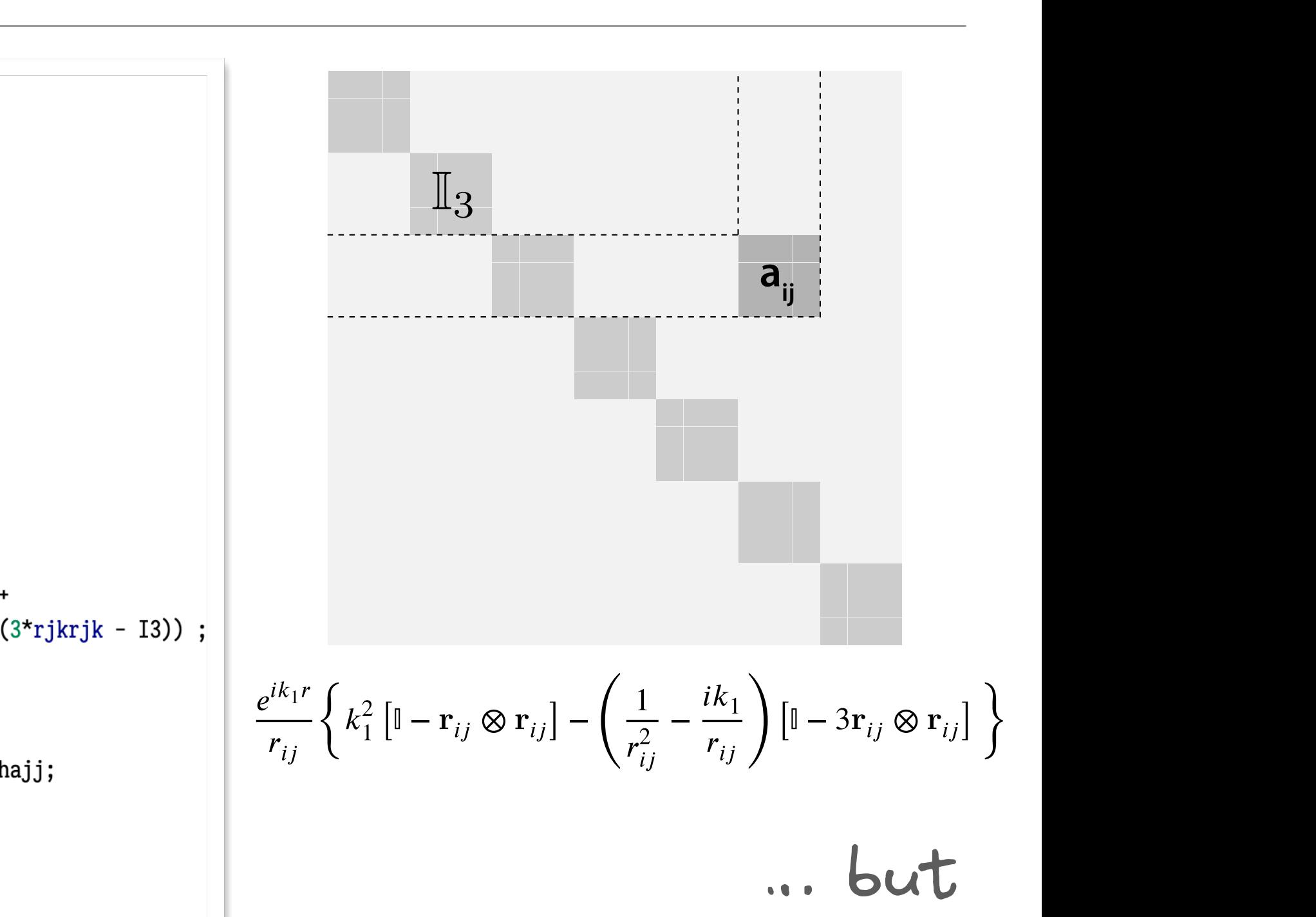

*polarisability tensors* two languages

## JULIA: FOR LOOPS

```
\frac{e^{t}}{t} function propagator!(A, kn, R, AlphaBlocks)
                     N = length(R)for jj = 1:Nfor kk = (jj+1):Nrk_to_rj = R[jj] - R[kk]rjk = norm(rk_to_rj, 2)rjkhat = rk_to_rj / rjk<br>rjkrjk = rjkhat * <u>transpose</u>(rjkhat)
                             Ajk = \exp(\text{im} * \text{kn} * \text{rjk}) / \text{rjk} * (kn * kn * (rjkrjk - I) +<br>(im * kn * rjk - 1.0) / (rjk * rjk) * (3 * rjkrjk - I)
                             # assign blocks
                             A[3jj-2:3jj, 3kk-2:3kk] = Ajk * AlphaBlocks[kk]A[3kk-2:3kk, 3jj-2:3jj] = transpose(Ajk) * AlphaBlocks[jj]
                                                                 a N
                         end
                      end
POLARISABILITY
```
*(*φ*,* θ*,* ψ*)*

$$
\frac{\sum_{i}^{ik_1r}}{r_{ij}} \left\{ k_1^2 \left[ \mathbb{I} - \mathbf{r}_{ij} \otimes \mathbf{r}_{ij} \right] - \left( \frac{1}{r_{ij}^2} - \frac{ik_1}{r_{ij}} \right) \left[ \mathbb{I} - 3\mathbf{r}_{ij} \otimes \mathbf{r}_{ij} \right] \right\}
$$

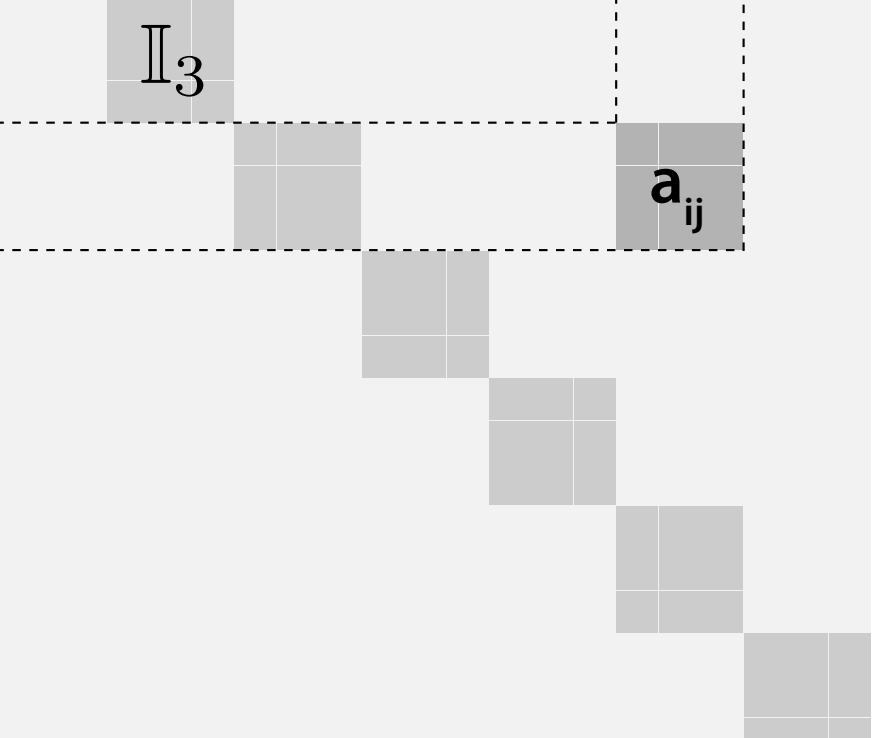

**Alpha Alpha Alpha Alpha Alpha Alpha Alpha Alpha Alpha Alpha Alpha Alpha Alpha Alpha Alpha Alpha Alpha Alpha Alpha Alpha Alpha Alpha Alpha Alpha Alpha Alpha Alpha Alpha Alpha Alpha Alpha Alpha Alpha Alpha Alpha Alpha Alpha** 

*N*

## SHINY APPS  $-$  NANO-OPTICS. AC. NZ/APPS

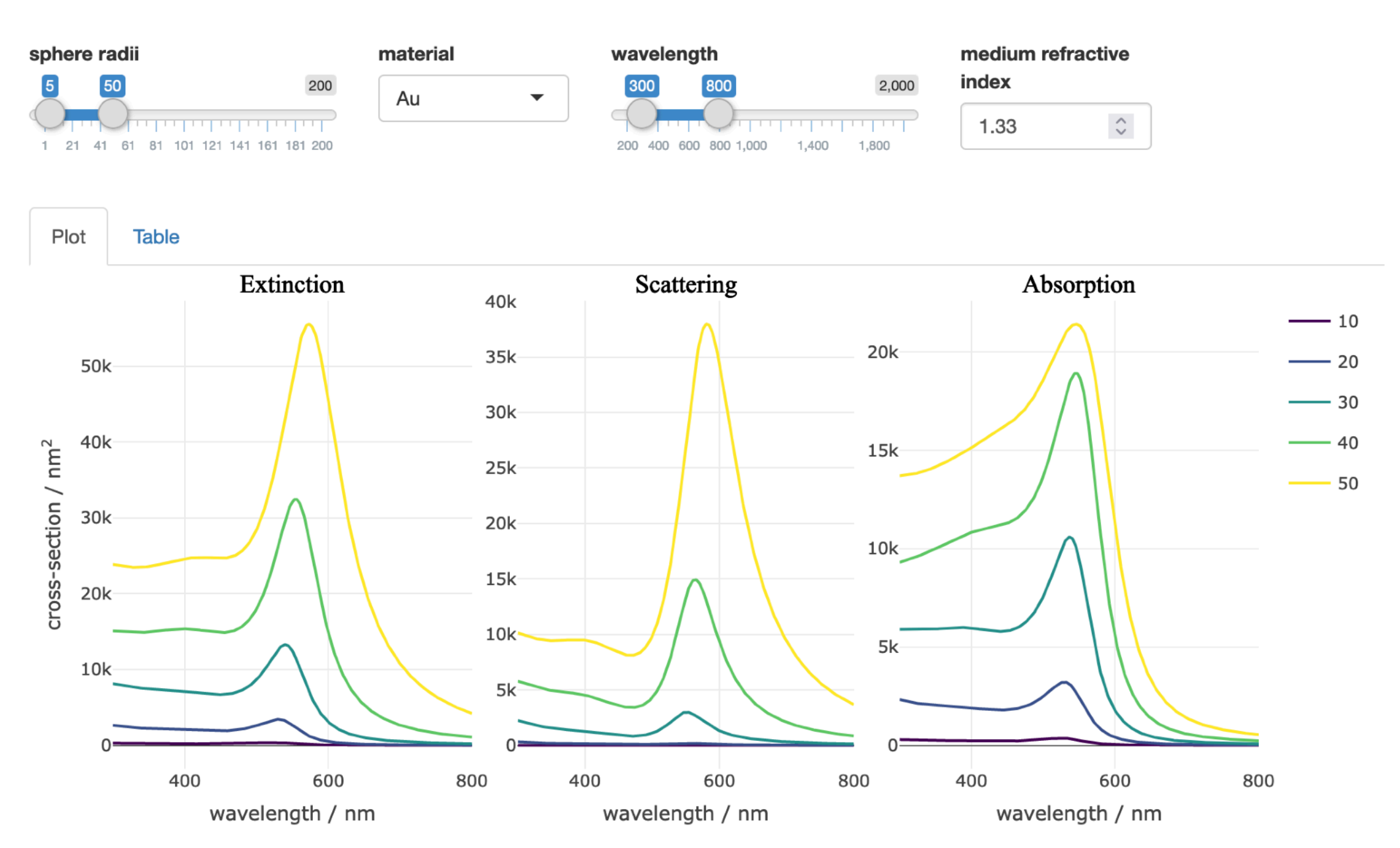

### Mie scattering simulations

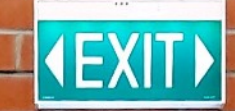

COURSE POSTERS, FLYERS, RÉSUMÉ, ETC.

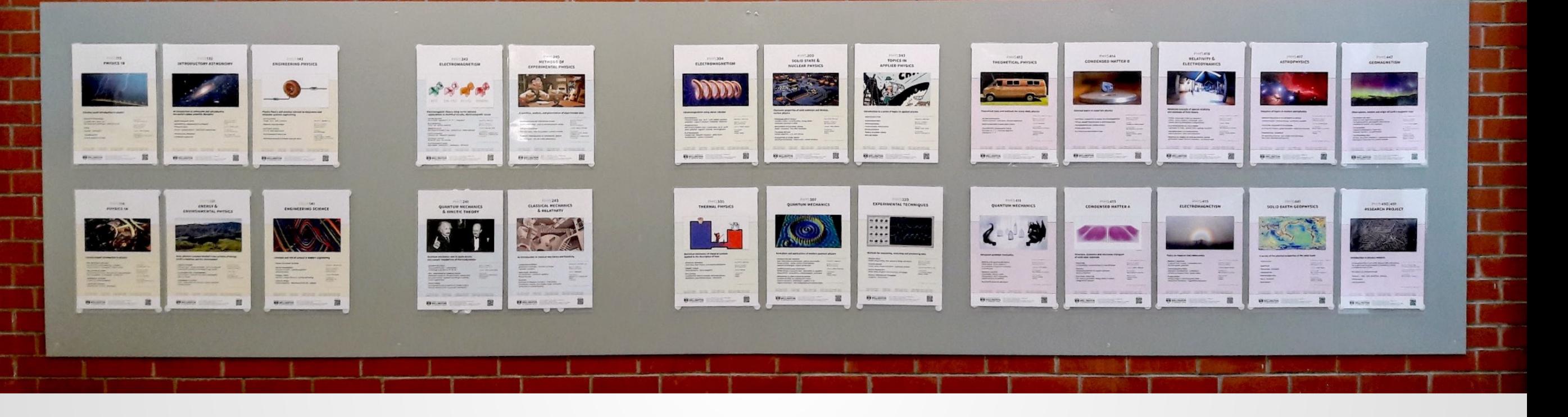

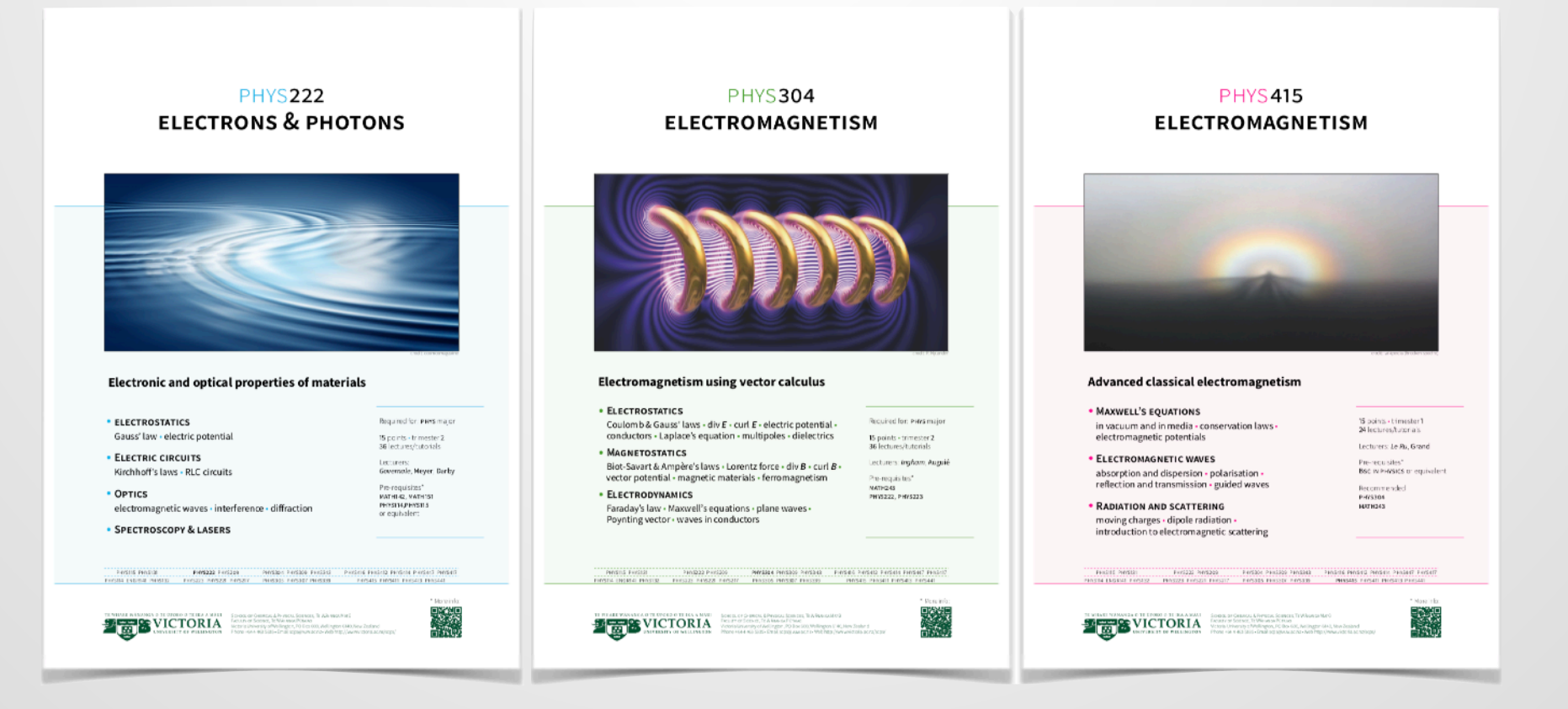

## POSTERS, LECTURE SLIDES, FLYERS, CV, ...

discipline: "phys" code: "411" title: "quantum mechanics" shortdescription: "Advanced quantum mechanics" credit: "Olena Shmahalo/Quanta Magazine" trimester: "1" points: "15" format: "\*\*24\*\* lectures/tutorials" lecturers: ["\*\*\*Ruck\*\*\*, \*\*Majić\*\*"] prereqs: "\*\*BSc in physics\*\* or equivalent" recommended: ["\*\*phys307\*\*, \*\*phys309\*\*", "\*\*math243\*\*"] highlight: "phys411" lastchecked: "16-02-2022"  $---$ 

### ## Principles of quantum mechanics

Hilbert spaces . Dirac notations . the postulates of quantum mechanics . interpretations

### ## Advanced concepts

mixed states • density matrix • entanglement . Bell's inequalities . systems of identical particles

### ## Relativistic quantum mechanics

### **PHYS411 QUANTUM MECHANICS**

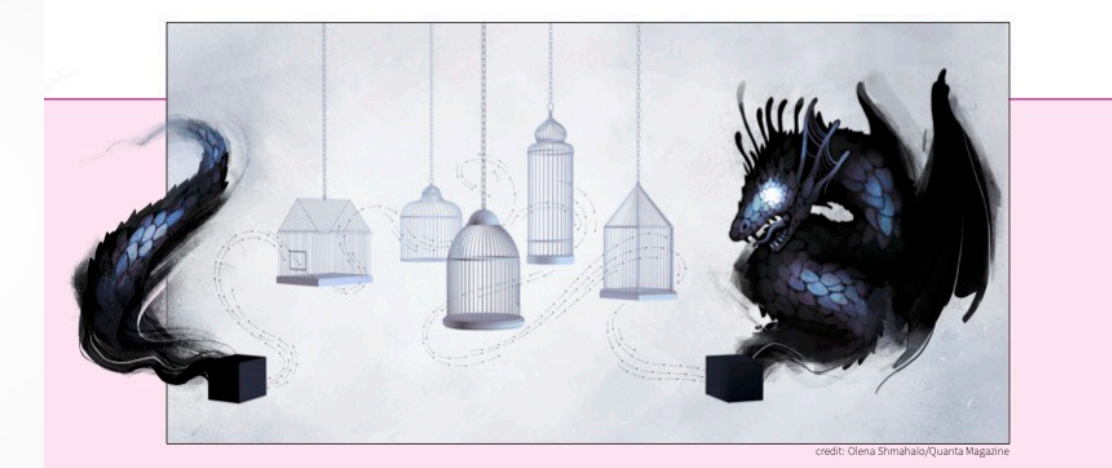

### **Advanced quantum mechanics**

• PRINCIPLES OF QUANTUM MECHANICS Hilbert spaces · Dirac notations · the postulates of quantum mechanics . interpretations

- **ADVANCED CONCEPTS** mixed states · density matrix · entanglement · Bell's inequalities · systems of identical particles
- RELATIVISTIC QUANTUM MECHANICS

PHYS242 PHYS245

PHYS241 PHYS243

15 noints · trimester 1 24 lectures/tutorials

Lecturers: Ruck, Majić

Pre-requisites\* **BSC IN PHYSICS** or equivalent Recommended

**PHYS307, PHYS309 MATH243** 

PHYS412 PHYS414 PHYS416 PHYS417 HYS411 PHYS413 PHYS415 PHYS490

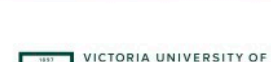

**WELLINGTON** 

TE HERENGA WAKA

PHYSI15 PHYSI32 ENGR142

PHYS114 PHYS131 ENGR141

SCHOOL OF CHEMICAL & PHYSICAL SCIENCES . TE WAN School of Chemine La Privateur Schemes Pressure in Antibox Internet<br>Pacture of Science - TE WAHANGA PUTAIAO<br>Victoria University of Wellington, PO Box 600, Wellington 6140, New Zealand<br>PHONE +64 4 463 5335 - EMAIL scps@vuw.

PHYS304 PHYS345

PHYS305 PHYS30

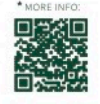

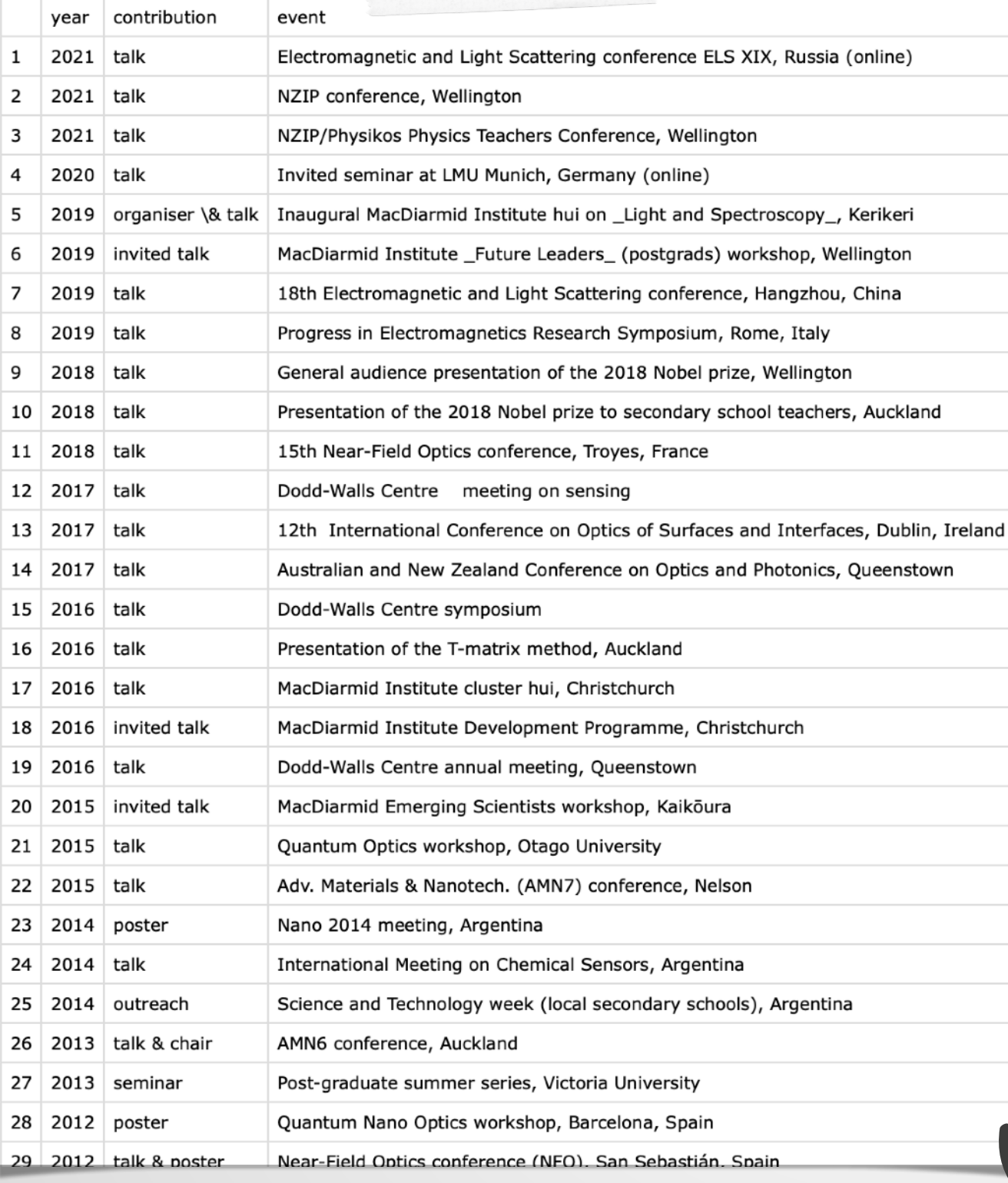

### **BAPTISTE AUGUIÉ**

PhD in physics - Senior Lecturer

French, NZ permanent resident

Born in 1982

LOCATION Wellington, New Zealand

- +64(0)223052277 **MOBILE**
- **EMAIL** auguieba@gmail.com
- SKYPE baptiste.auguie
- WEBSITE | nano-optics.ac.nz · bapt.xyz

My research interests revolve around light's interaction with nanoscale materials. I combine experimental approaches, including novel spectroscopy techniques and original nanostructures, and theoretical studies that have led to new insights and computational tools for the nano-optics community. In 2017 I was awarded a Rutherford Discovery Fellowship, leading me to rejoin Victoria University as Senior Lecturer and start my own research group. I have since fully embraced other facets of the profession, contributing to our programme's re-design and to the academic environment well above expectations.

### PROFESSIONAL EXPERIENCE

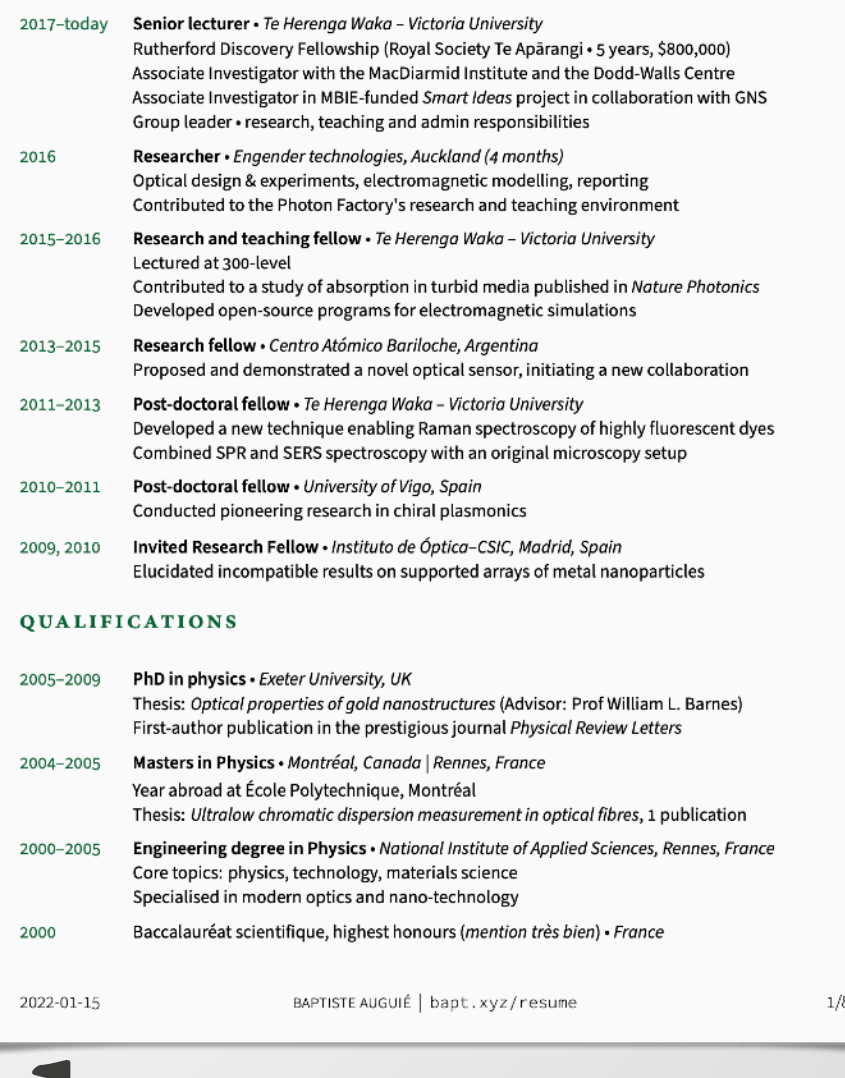

knitr pandoc lua pandoc xelatex yaml + Rmd  $\rightarrow$  yaml + md  $\rightarrow$  AST  $\rightarrow$  AST  $\rightarrow$  tex  $\rightarrow$  pdf

## WEBSITES  $-$  NANO-OPTICS. AC. NZ/TERMS

terms 1.0.0 Keywords Examples  $\sim$ Technical notes -News  $\sim$ 

### **TERMS**

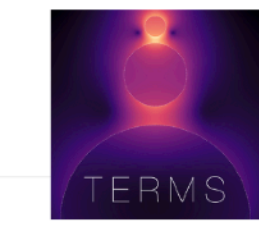

TERMS stands for T-matrix for Electromagnetic Radiation with Multiple Scatterers - it is a Fortran program to simulate the near-field and far-field optical properties of collections of particles. TERMS solves rigorously the Maxwell equations via the superposition T-matrix method, where incident and scattered fields are decomposed into a basis of multipolar electric and magnetic spherical waves.

In a multiple-scattering problem the net field exciting a given particle is composed of the incident field plus the scattering contribution from neighbouring particles, restulting in a coupled system of equations to be solved for the total fields. TERMS implements several algorithms to describe the self-consistent electromagnetic interaction between multiple scatterers, and from there compute optical properties such as absorption, scattering, extinction, circular dichroism, as well as near-field intensities and the local degree of optical chirality.

By describing the incident and scattered fields in a basis of spherical waves the T-matrix framework lends itself to analytical formulas for orientation-averaged quantities such as far-field cross-sections and near-field intensities, greatly reducing the computational time needed to simulate particles and systems of particles in random orientation.

### **Features**

The possible computations are divided into three main modes:

- Far-field quantities (absorption, scattering, extinction, circular dichroism) for multiple wavelengths and angles of incidence, as well as orientation-averages
- Near-field calculations for multiple wavelengths and incident angles, also computing the local degree of chirality, as well as orientation-averages
- Stokes parameters and differential scattering cross-sections for multiple incidence or scattering angles

LINKS **Browse source code** Report a bug Download **LICENSE Mozilla Public License Version 2.0 CITATION** Citing terms **DEVELOPERS** Dmitri Schebarchov AUTHOR<sup>D</sup> Atefeh Fazel-Najafabadi AUTHOR<sup>D</sup> Eric Le Ru AUTHOR<sup>D</sup> Baptiste Auguié AUTHOR, MAINTAINER

 $\Omega$ 

## R GRAPHICS

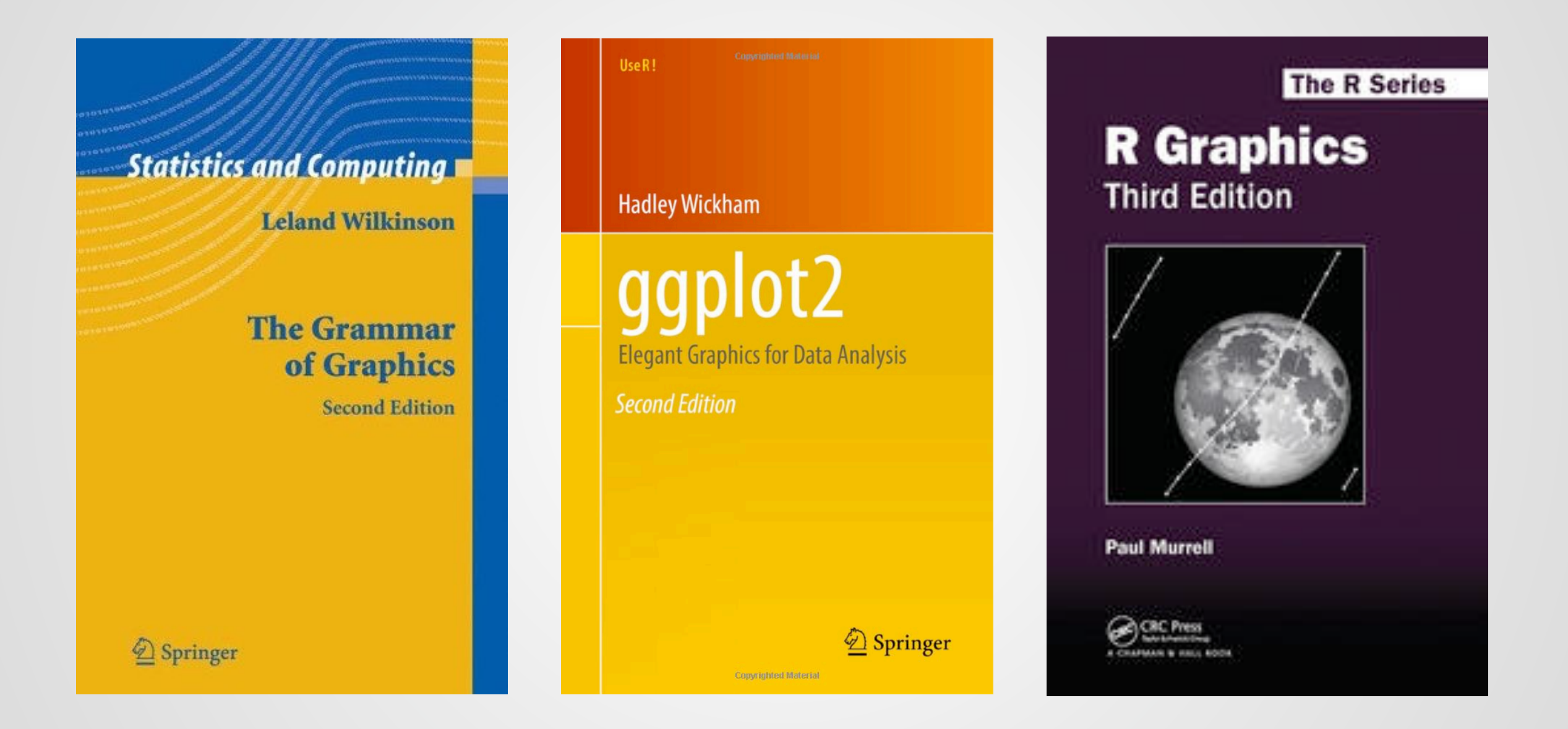

packages: gridExtra (17.6M downloads), egg, ...

https://cran.rstudio.com/web/packages/gridExtra/

## EXPRESSIVITY, LEGIBILITY, REPRODUCIBILITY

Yeah but, no but, yeah but, no but!!! yeah but … I swear \* \* \* \* \* \* \* ! ! ! ? ! ! ! … but yeah \\_(ツ)\_/ **COMPUTER SAYS NO**

**Ctrl-Z**

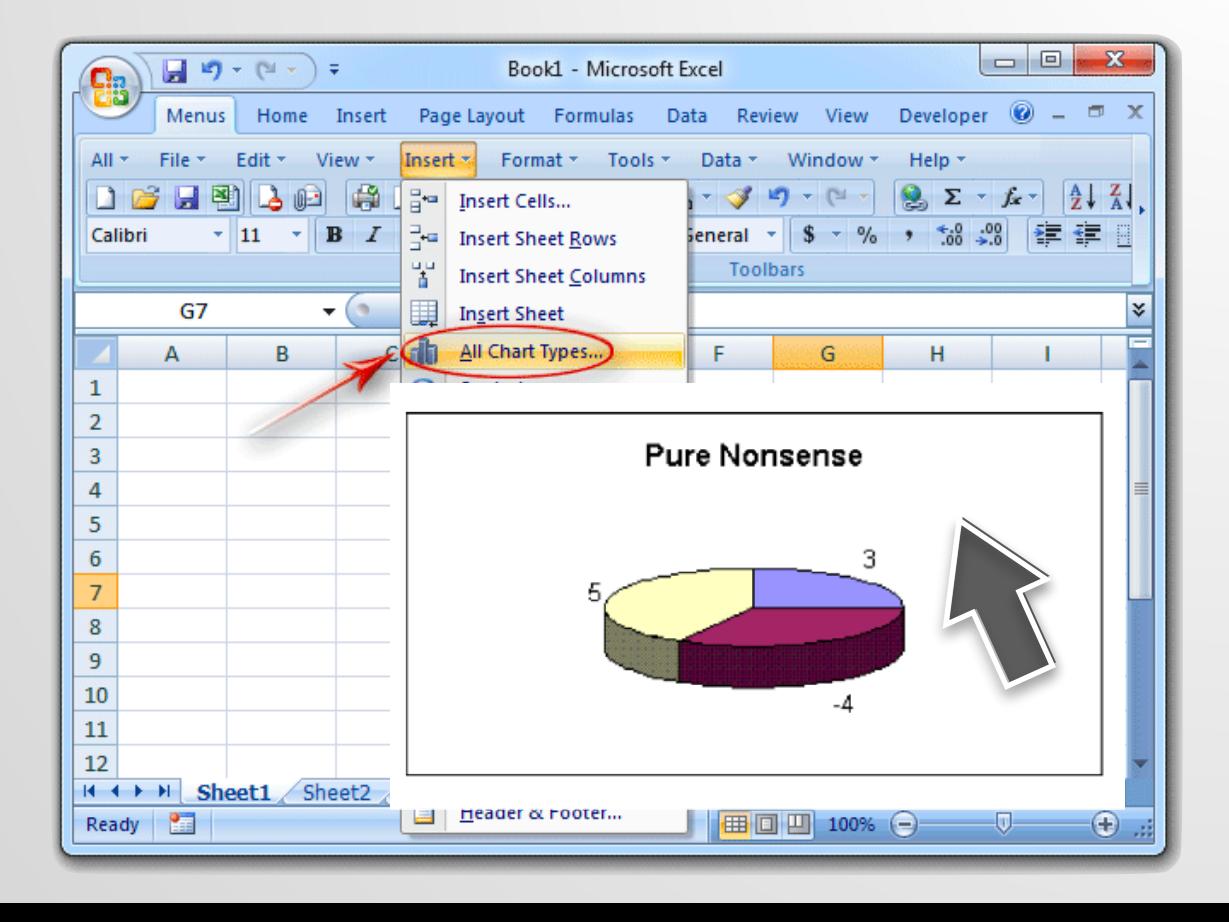

**Point & Click Grammar of Graphics**

plot(**data**, **map**(**x**, **y**)) + layer(point, **map**(colour = **z**)) + layer(line, **map**(linetype = **t**)) + theme(fontsize = 12)

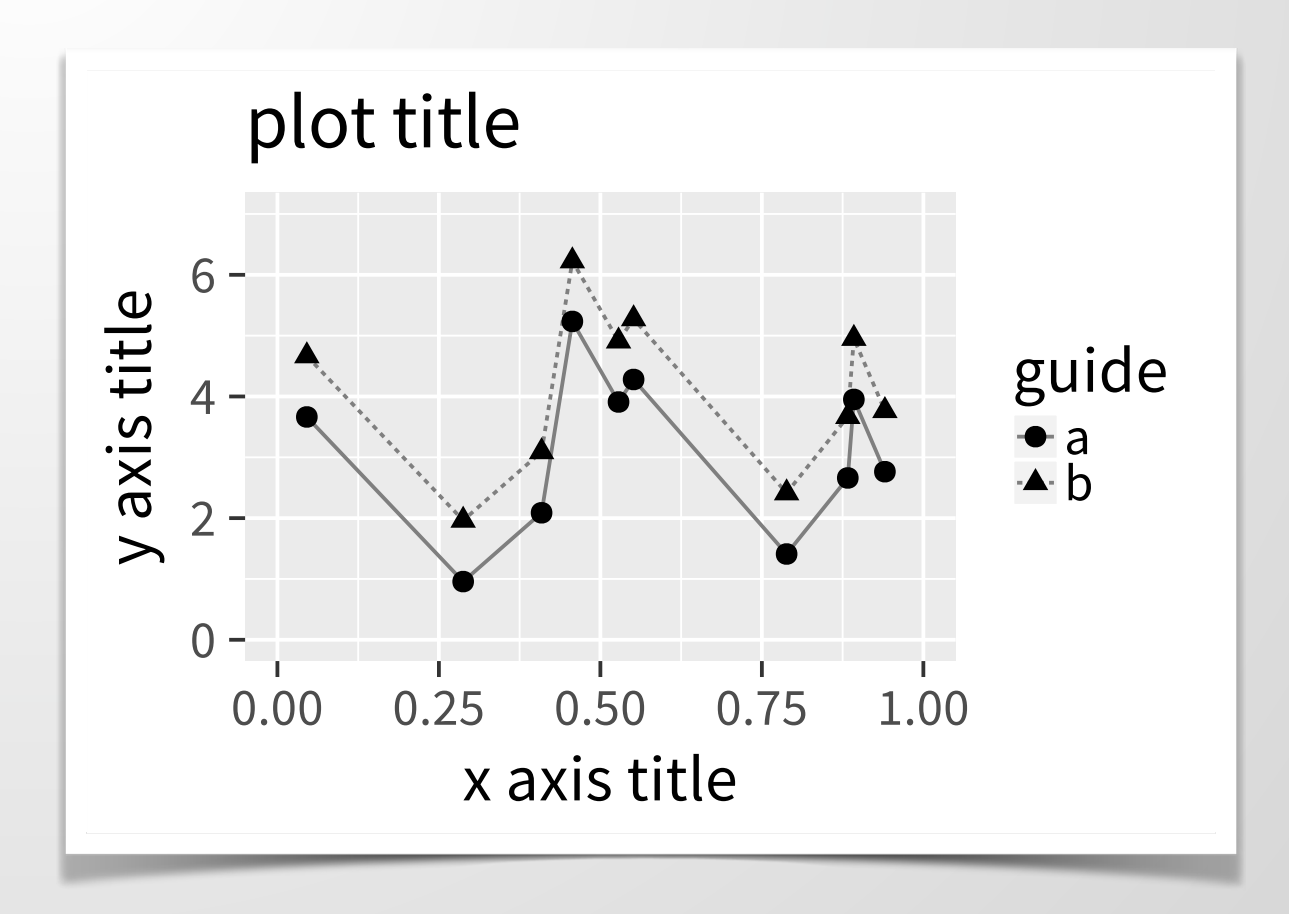

## GRAMMAR OF GRAPHICS – MAPPING DATA

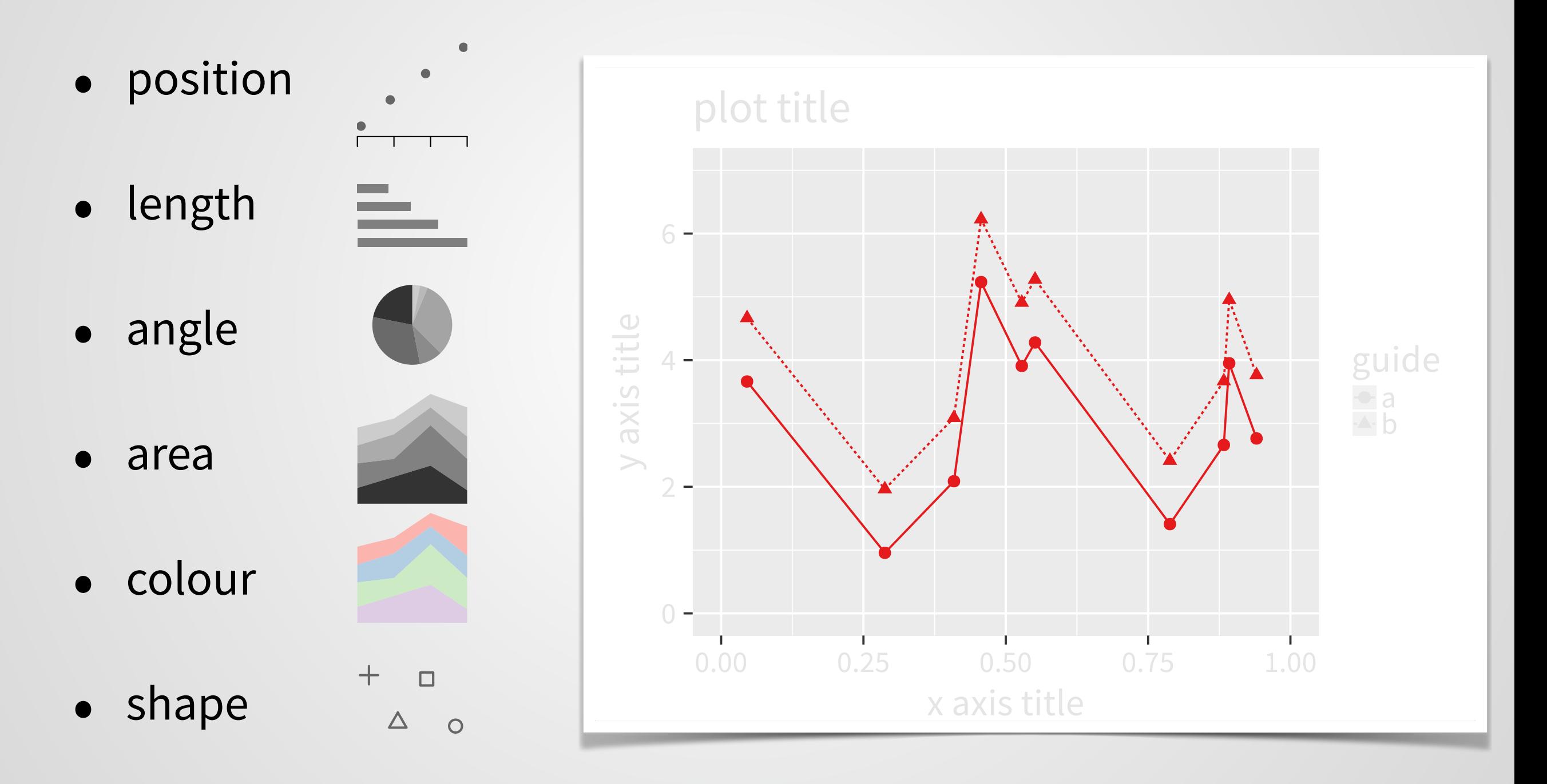

• line type, size, time, …

## MAPPING DATA TO GLYPHS

```
plot(data = d, 
     mapping = map(x = age, y = circumference)) +
   layer(type = point, 
         mapping = map(shape = Tree, 
                        colour = Tree)) +
   layer(type = line, 
         mapping = map(colour = Tree))
```
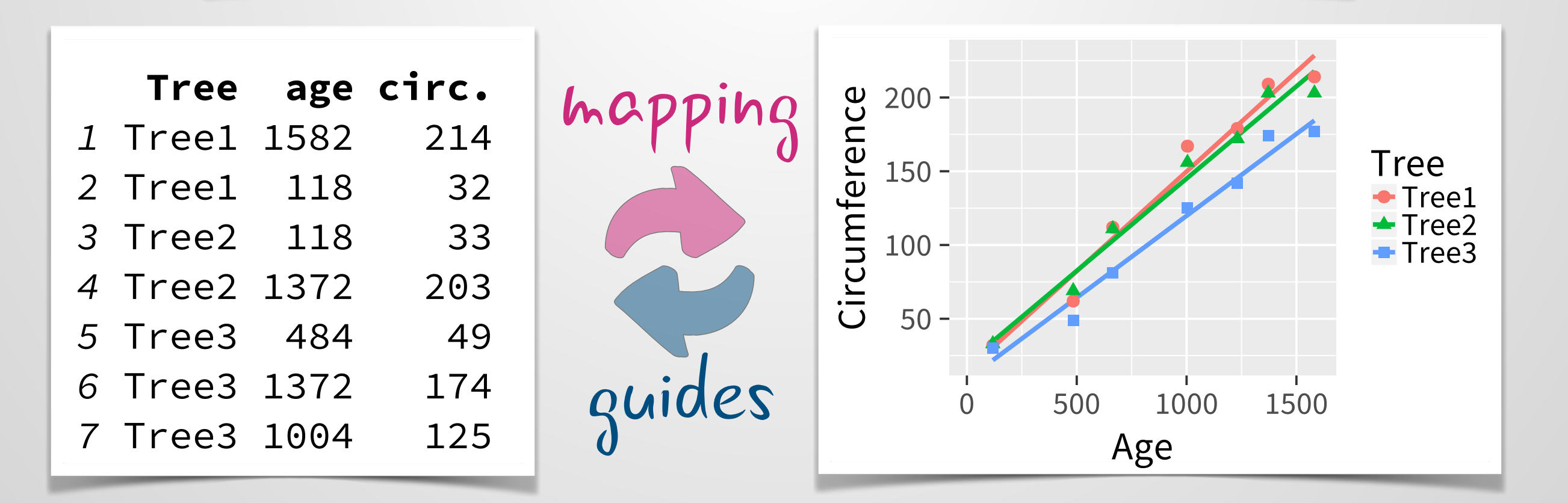

## SUPPLEMENTARY

## MAPPING DATA TO VISUAL ATTRIBUTES

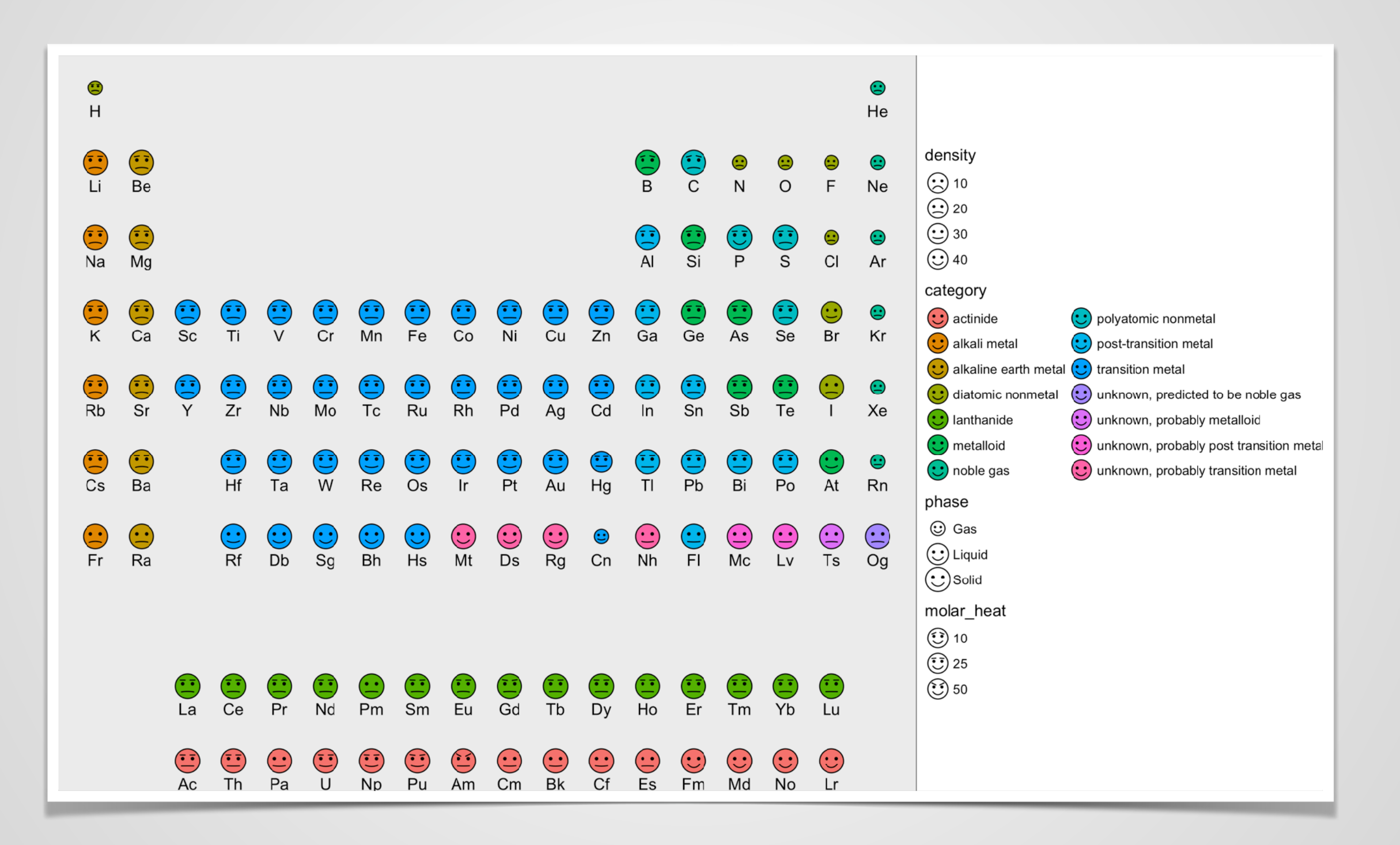

## GRAPHICAL EXPLORATIONS

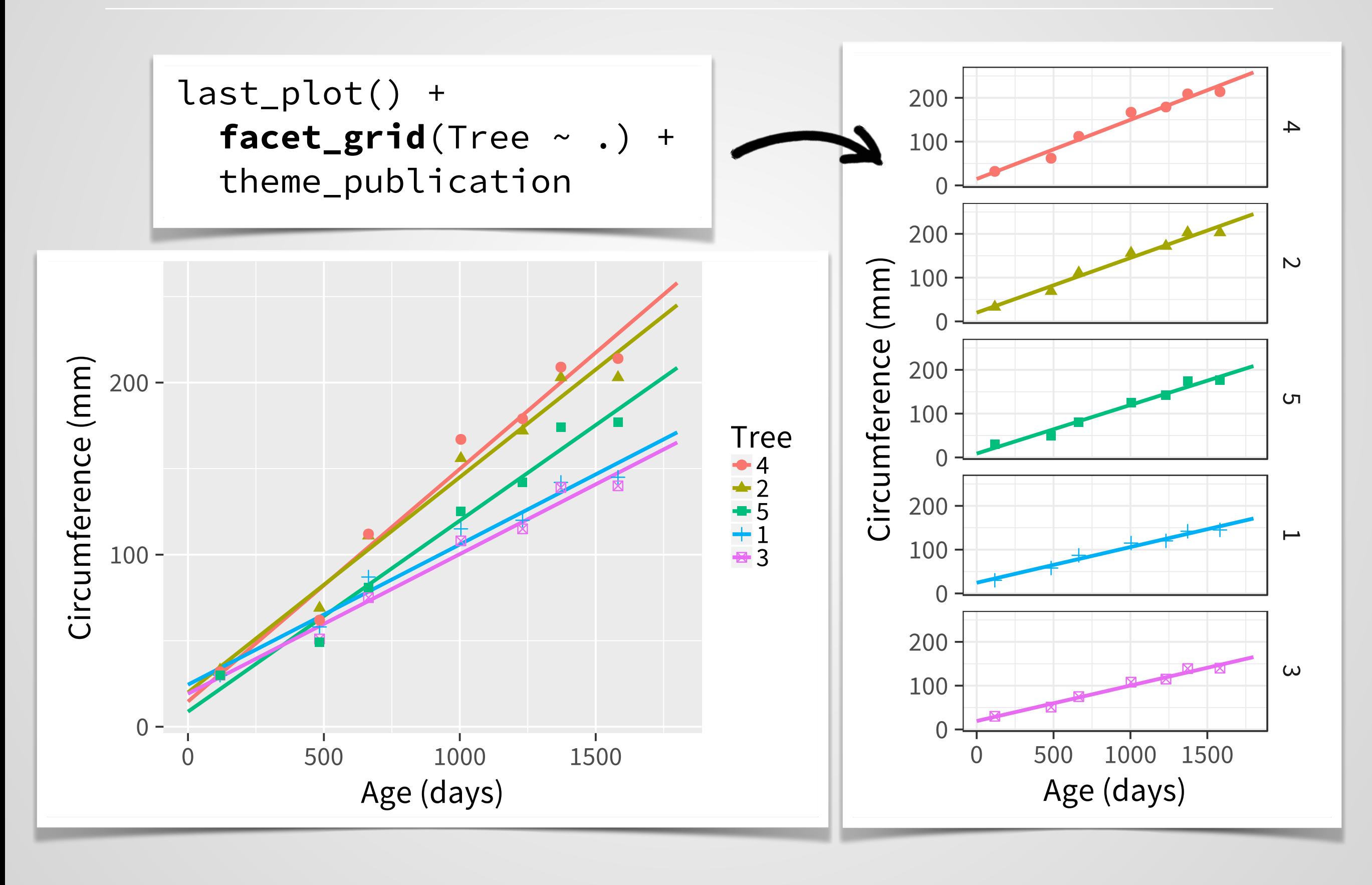